# <<Dreamweaver UltraDev>>

<<Dreamweaver UltraDev 4

- 13 ISBN 9787508306964
- 10 ISBN 7508306961

出版时间:2001-9-1

作者:郑明强,夏海廷,张晓东

页数:359

字数:562000

extended by PDF and the PDF

http://www.tushu007.com

### <<Dreamweaver UltraDev>>

DreamweaverUltraDev Macromedia DreamweaverUltraDev

 $14$  3<sup>4</sup>, 12<sup>4</sup>

DreamweaverUltradev

# <<Dreamweaver UltraDev>>

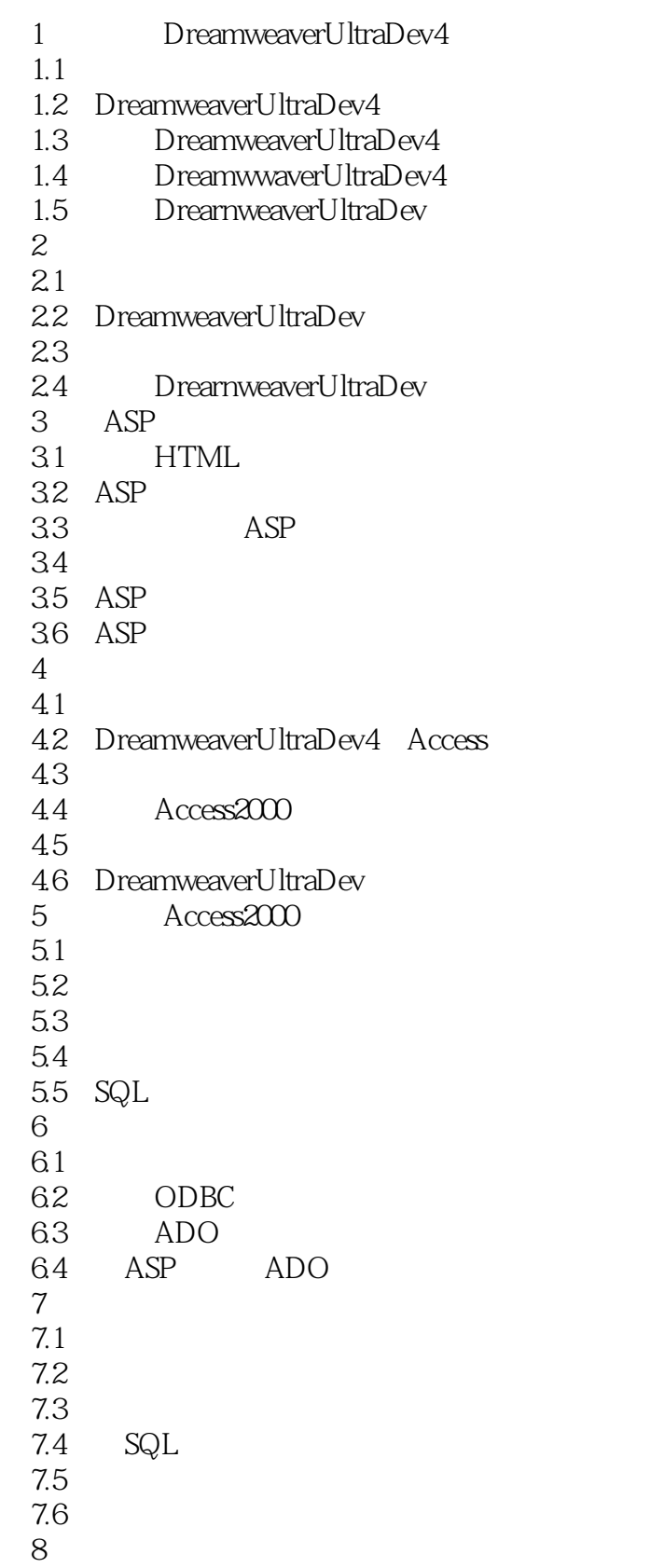

# <<Dreamweaver UltraDev>>

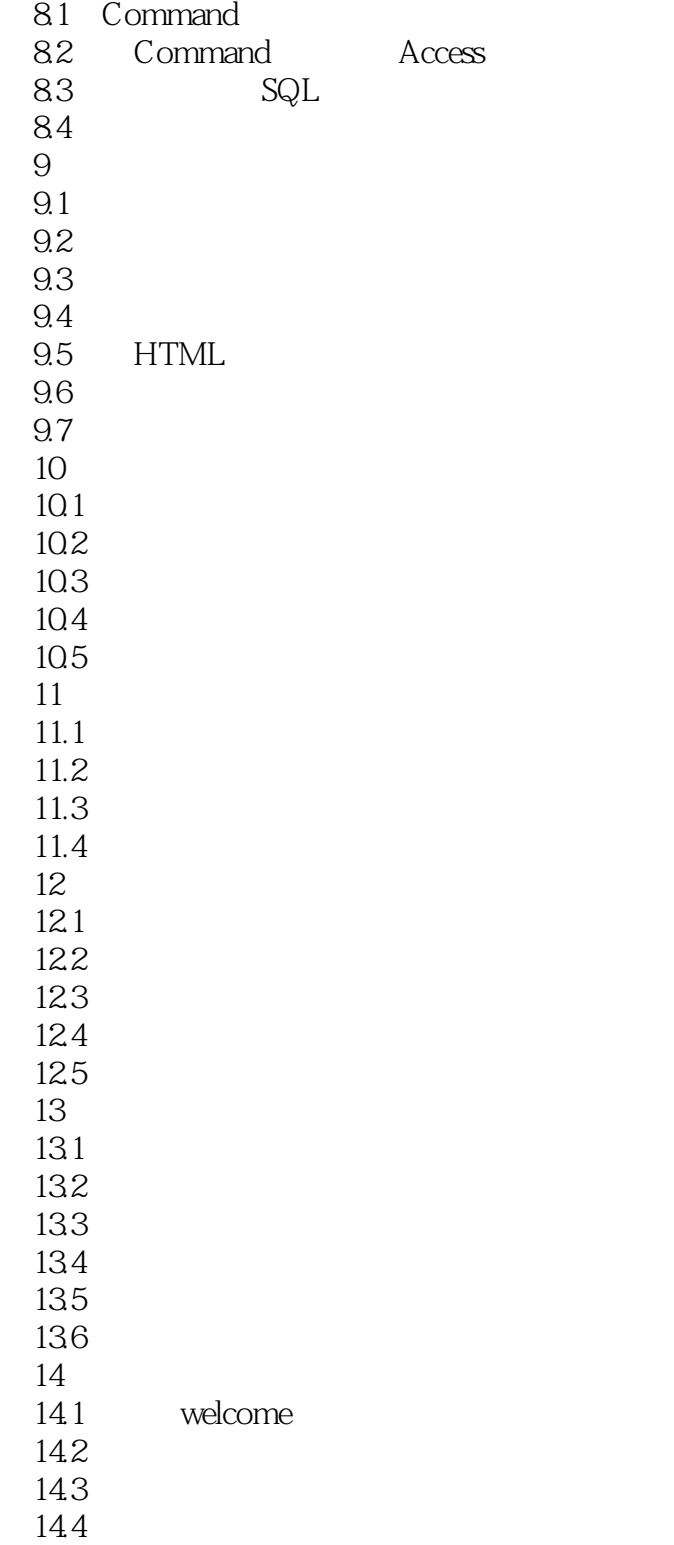

## <<Dreamweaver UltraDev>>

本站所提供下载的PDF图书仅提供预览和简介,请支持正版图书。

更多资源请访问:http://www.tushu007.com